## 〔붙임 2〕코리안넷 온라인 신청 시스템 이용방법(신청자용)

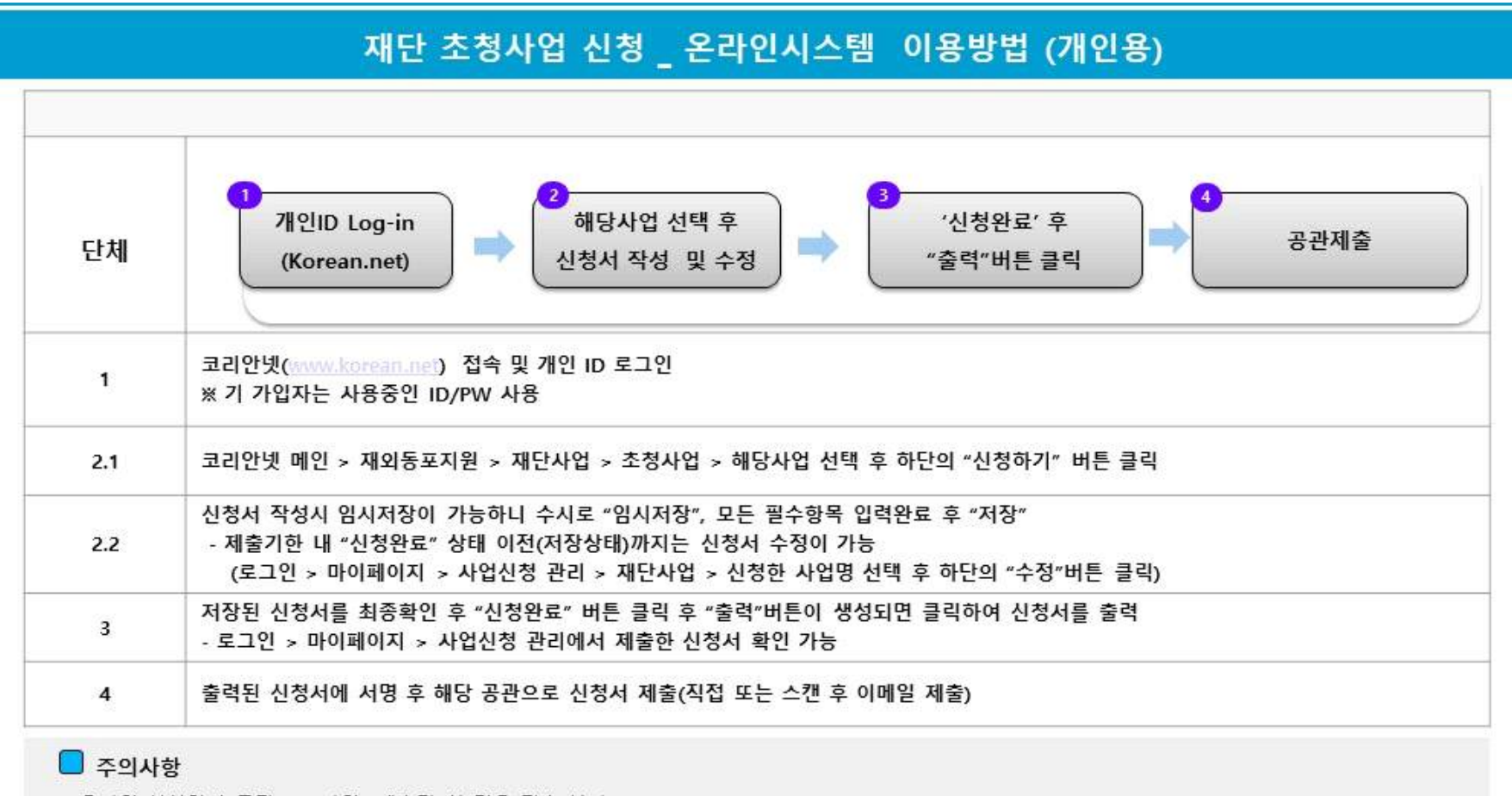

- 온라인 신청없이 공관(오프라인) 제출만 한 경우 접수 불가 - 개인 중복가입을 통한 신청 적발 시 서류탈락 우선 대상으로 선정될 수 있음 ※ 상세 이용방법 및 주요 공지사항은 코리안넷을 통한 안내 예정

□ 문의처

- 재외동포재단 e-하민족사업부

- Tel: 82-2-3415-0193, 064-786-0295

- E-mail: pms01@okf.or.kr